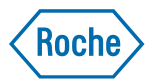

## **eRum 2018 Nonlinear mixed effect models in**

*Francois Mercier*

Pharmaceutical Sciences Roche Innovation Center Basel

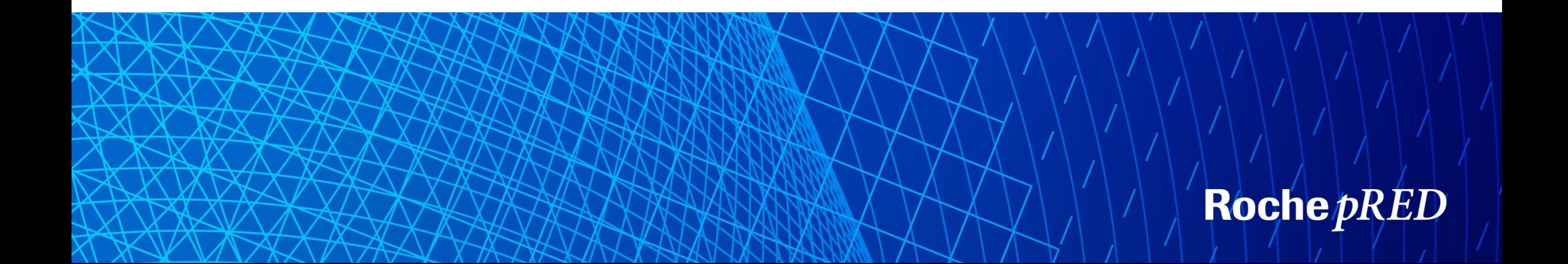

## **Scope & Objective**

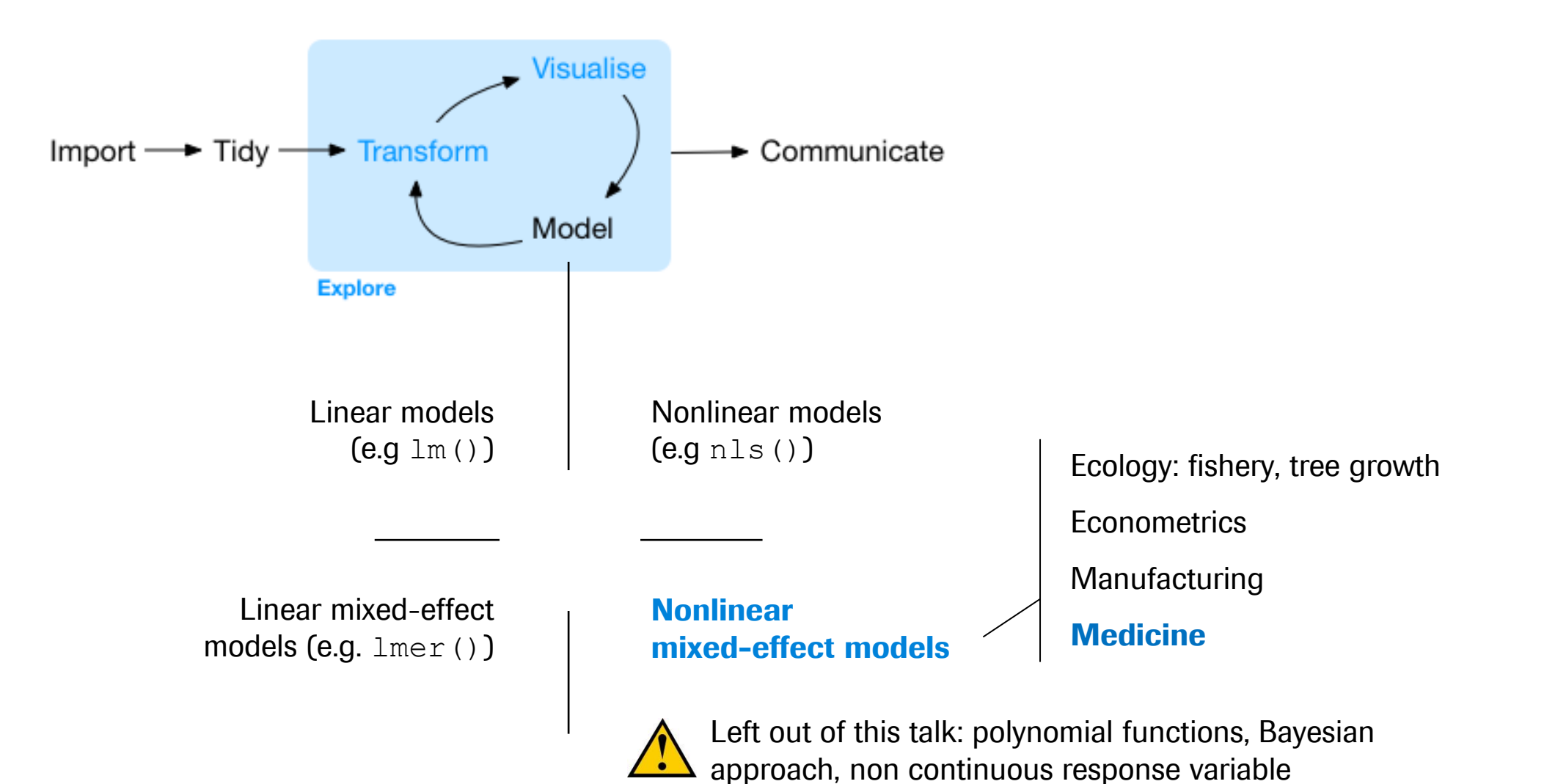

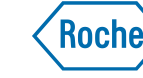

## **Scope & Objective**

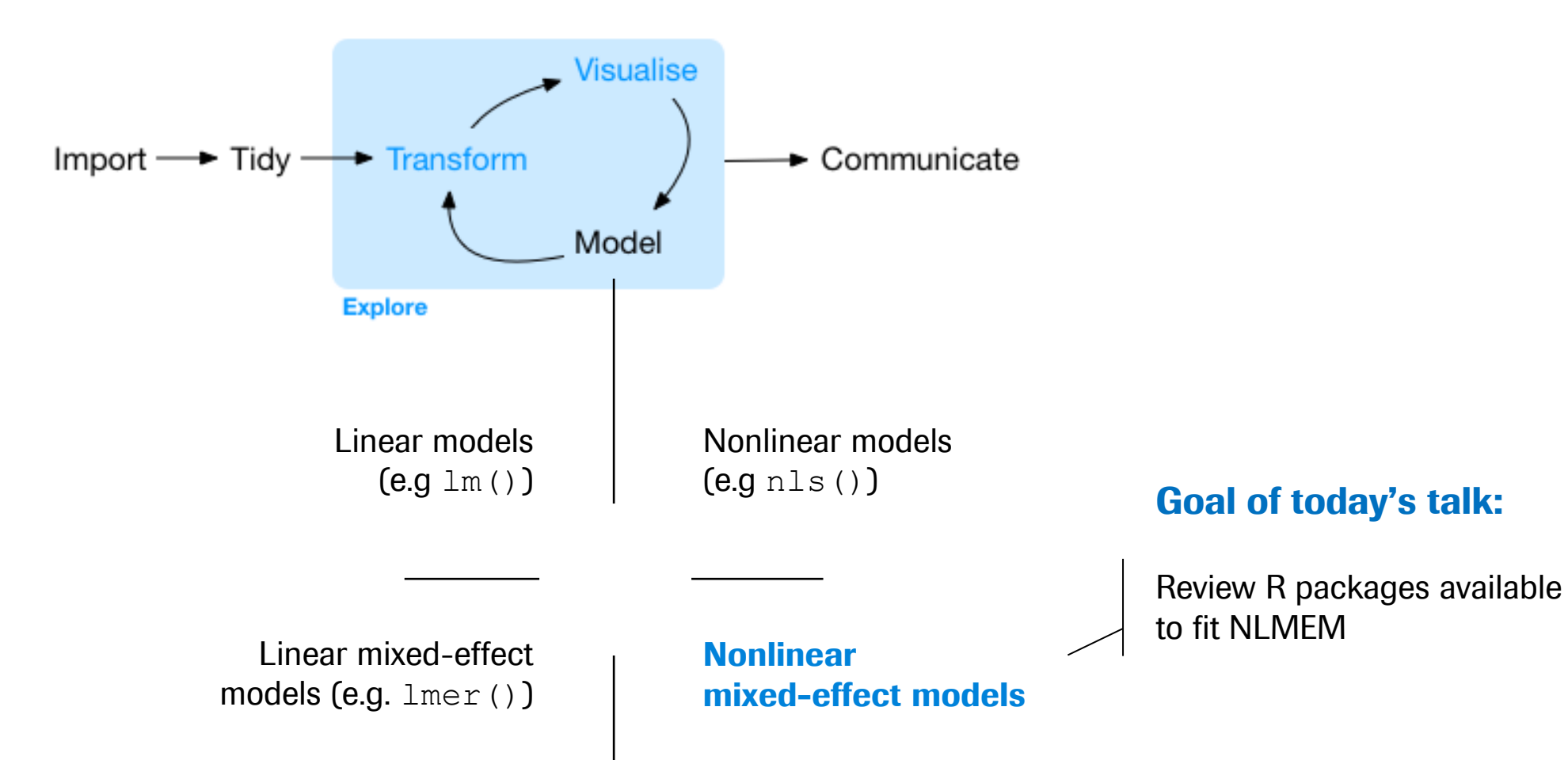

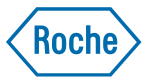

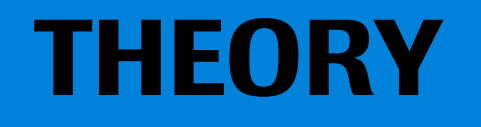

## **Characteristics of NLMEM**

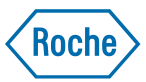

• General formulation:

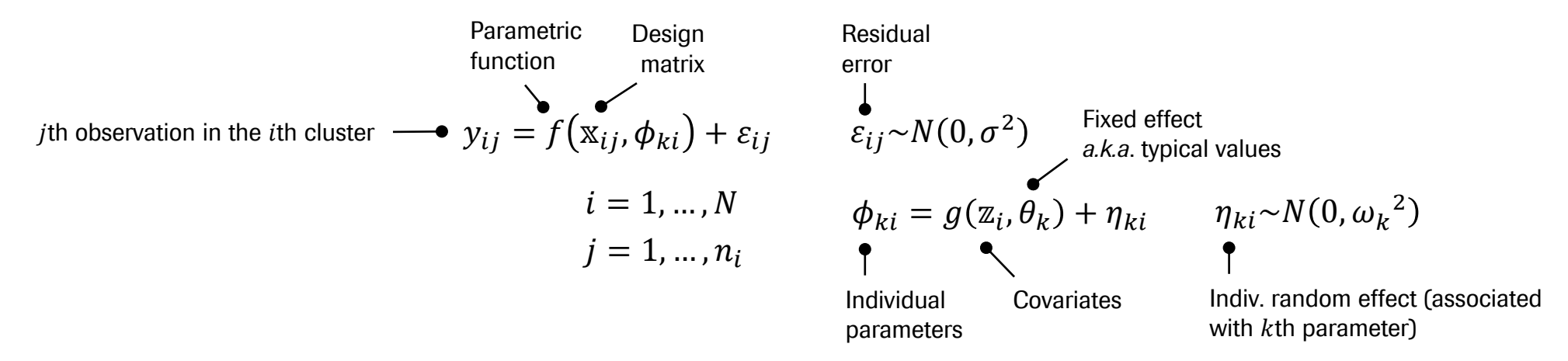

- Mechanistic *i.e*. assumption/knowledge about the mechanism producing the response; Model parameters have a natural interpretation and models can be used for prediction, including extrapolation.
- NLMEM in medicine often describe time dynamics; Two forms: ODEs or closed-form expressions

$$
\frac{dy}{dt} = \beta_1 y \quad \text{with} \quad y(0) = y_0 \quad \iff \quad y(t) = y_0 \times \exp(\beta_1 \times t) \quad \text{Note: often, ODEs don'}
$$

ften. ODEs don't have

## **Algorithms**

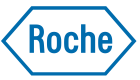

- First Order (FO, 1970's) method model linearization (first order Taylor development) to obtain an approximation of the likelihood. This approximation is then maximized through iterative Newton-Raphson minimization.
- Lindstrom-Bates<sup>1</sup> (LB, 1990): FO where linearization takes place around the current estimates at each iteration (note: LB is the algorithm implemented in SAS® PROC NLMIXED and NONMEM FOCE).

Linearization approaches have both statistical and practical shortcomings including bias estimates of variance components<sup>2</sup> and convergence issues<sup>3</sup>. Two approaches have been proposed to overcome these issues:

- Laplace approximation (equivalent to AGQ with one notch)<sup>4</sup>
- SA-EM approach: Stochastic approximation to the likelihood combined with an expectation-maximization<sup>5</sup> (EM) algorithm; quick and efficient convergence to ML estimators<sup>6</sup>.

<sup>1</sup>Lindstrom and Bates 1990 Biometrics; <sup>2</sup>Comets and Mentre 2001 J Biopharm Stat; <sup>3</sup>Plan *et al.* 2012 AAPS J. <sup>4</sup>Bates *et al*. 2015 JSS. <sup>5</sup>Dempster *et al.* 1977 JRSS-B. <sup>6</sup>Delyon *et al.* 1999 *Annals of Stat*.

## **Key features of R packages**

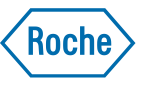

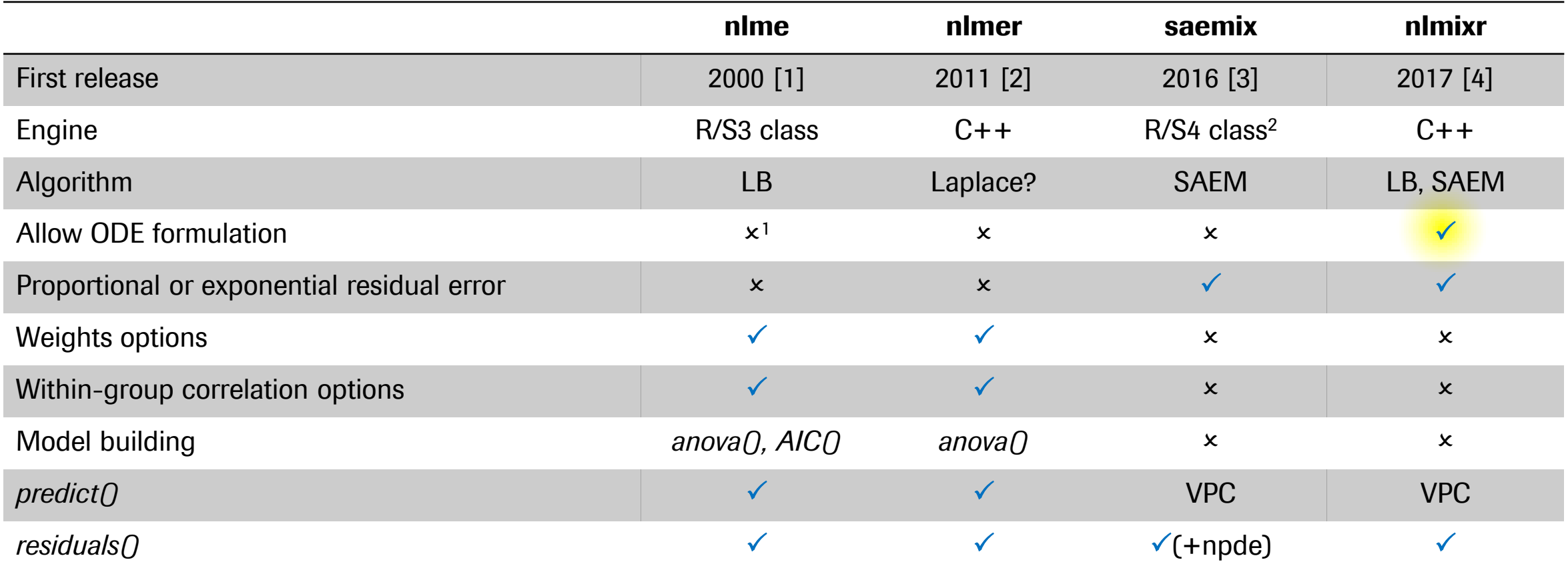

<sup>1</sup>But see package *nlmeODE*; <sup>2</sup>Initially implemented in MATLAB;

[1] Pinheiro JC, Bates DM. 2000. *Mixed-effects models in S and S-PLUS*. Springer. 528 pages. [2] Bates DM. 2011. *Mixed models in R using the lme4 package - Part 6: Nonlinear mixed models.* Vignette. 9 pages.[3] Comets E, Lavenu A, Lavielle M. 2016. *SAEMIX, an R version of the SAEM algorithm*. PAGE meeting.[4] Schoemaker R, *et al*. 2017. *nlmixr: an open-source package for pharmacometric modeling in R*. ACoP meeting.

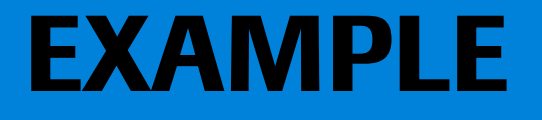

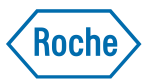

## **Theophylline (Theo) PK – Data and equation**

- 12 patients  $(i = 1, ..., 12)$  received a single oral dose D of Theo at time  $t = 0$ . Concentration of theo C was measured in blood at 11 time points  $(j=1, ..., 11)$  over 25 hours.
- Pharmacokinetics of Theo can be described by a NLMEM, specifically a one-compartment model with first-order absorption and linear elimination:

$$
C_{ij} = f(t_{ij}, D_i) + \varepsilon_{ij}
$$
  

$$
f(t_{ij}, D_i) = \frac{D_i \times ka_i}{V_i \times (ka_i - \frac{CL_i}{V_i})} \times \left(e^{-\frac{CL_i}{V_i} \times t_{ij}} - e^{-ka_i \times t_{ij}}\right)
$$

 $ka$ : first-order absorption rate (1/h) V: volume of distribution (L)  $CL:$  clearance  $(L/h)$ 

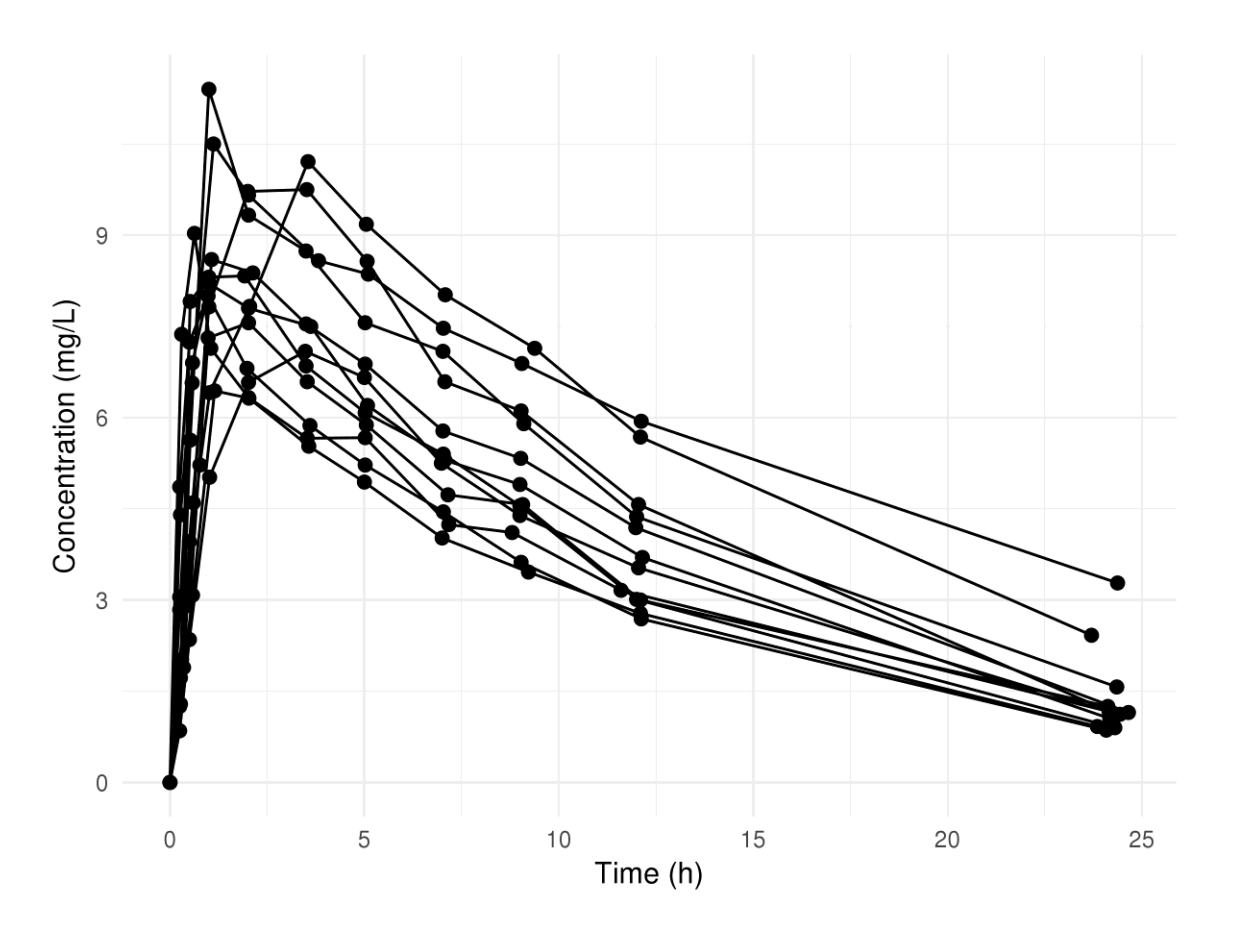

## **Theophylline PK – Code (1/3)**

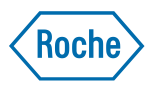

#### **nlme**

```
startvec1<-c(lKa=0.5, lCl=0.75, lV=3.45)
nform<- ~(Dose*exp(lKa)*(exp(-(exp(lCl)/exp(lV))*Time)-exp(-exp(lKa)*Time)))/(exp(lV)*(exp(lKa)-
(\exp(\text{lCl})/\exp(\text{lV})))nlme.theomod<-deriv(nform, namevec=c("lKa", "lCl", "lV"), function.arg=c("Dose", "Time", "lKa", "lCl",
"lV"))
Theo.nlme<-nlme(Concentration \sim nlme.theomod(Dose, Time, 1Ka, 1Cl, 1V),
         data=groupedData(Concentration~Time|Id, data=theodf), 
         fixed=list(lKa~1, lCl~1, lV~1),
```

```
random = pdDiag(lKa+lCl+lV~1), start = startvec1)
```
summary(Theo.nlme)

#### **nlmer**

```
Theo.nlmer<-nlmer(Concentration~nlme.theomod(Dose, Time, 1Ka, 1Cl, 1V)~(1Ka|Id)+(1Cl|Id)+(1V|Id),
        data=theodf, start=list(nlpars=startvec1))
```
## **Theophylline PK – Code (2/3)**

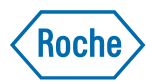

#### **saemix**

```
saemix.data<-saemixData(name.data=theodf, name.group=c("Id"), name.predictors=c("Dose", "Time"),
name.response=c("Concentration"))
model1cpt<-function(psi,id,xidep) { 
    dose<-xidep[,1] 
    tim<-xidep[,2] 
    ka<-psi[id,1] 
  V \le - \pii[id, 2]CL < -psiiid, 3]
   k<-CL/V
   ypred<-dose*ka/(V*(ka-k))*(exp(-k*tim)-exp(-ka*tim)) return(ypred)
}
saemix.model<-saemixModel(model=model1cpt, description="Theomodel",
        psi0 = matrix(c(1., 20, 0.5, 0.1, 0, -0.01),ncol=3, byrow=TRUE, dimnames=list(NULL, c("ka","V","CL"))), 
         transform.par=c(1, 1, 1))saemix.options<-list(seed=632545, save=FALSE, save.graphs=FALSE)
saemix.fit<-saemix(saemix.model, saemix.data, saemix.options)
```
## **Theophylline PK – Code (3/3)**

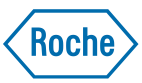

#### **nlmixr**

```
uif1 <- function() {
  ini({ 
      tka <- .5 
     tcl < -3.2tv < -1eta.ka \sim 1
     eta.cl \sim 2
     eta.v \sim 1
      add.err <- 0.1 }) 
    model({ 
      ka <- exp(tka + eta.ka) 
     cl \leftarrow exp(tcl + eta.cl)v \le -\exp(tv + \epsilon t a.v)linCmt() ~ \sim add(add.err) })
}
```
#### *Alternative using ODEs:*

```
model({ 
   ka <- exp(tka + eta.ka) 
  cl \leftarrow exp(tcl + eta.cl)
  v \leftarrow \exp(tv + \text{eta.v})d/dt(depot) = -ka * depot
  d/dt(center) = ka * depot - cl / v * center
  cp = center / v 
cp \sim add(add.err) })
```
nlmxir.fit1<-nlmixr(uif1, indf, est="nlme", calc.resid=FALSE)

## **Theophylline – Comparing parameter estimates**

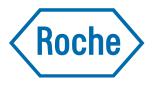

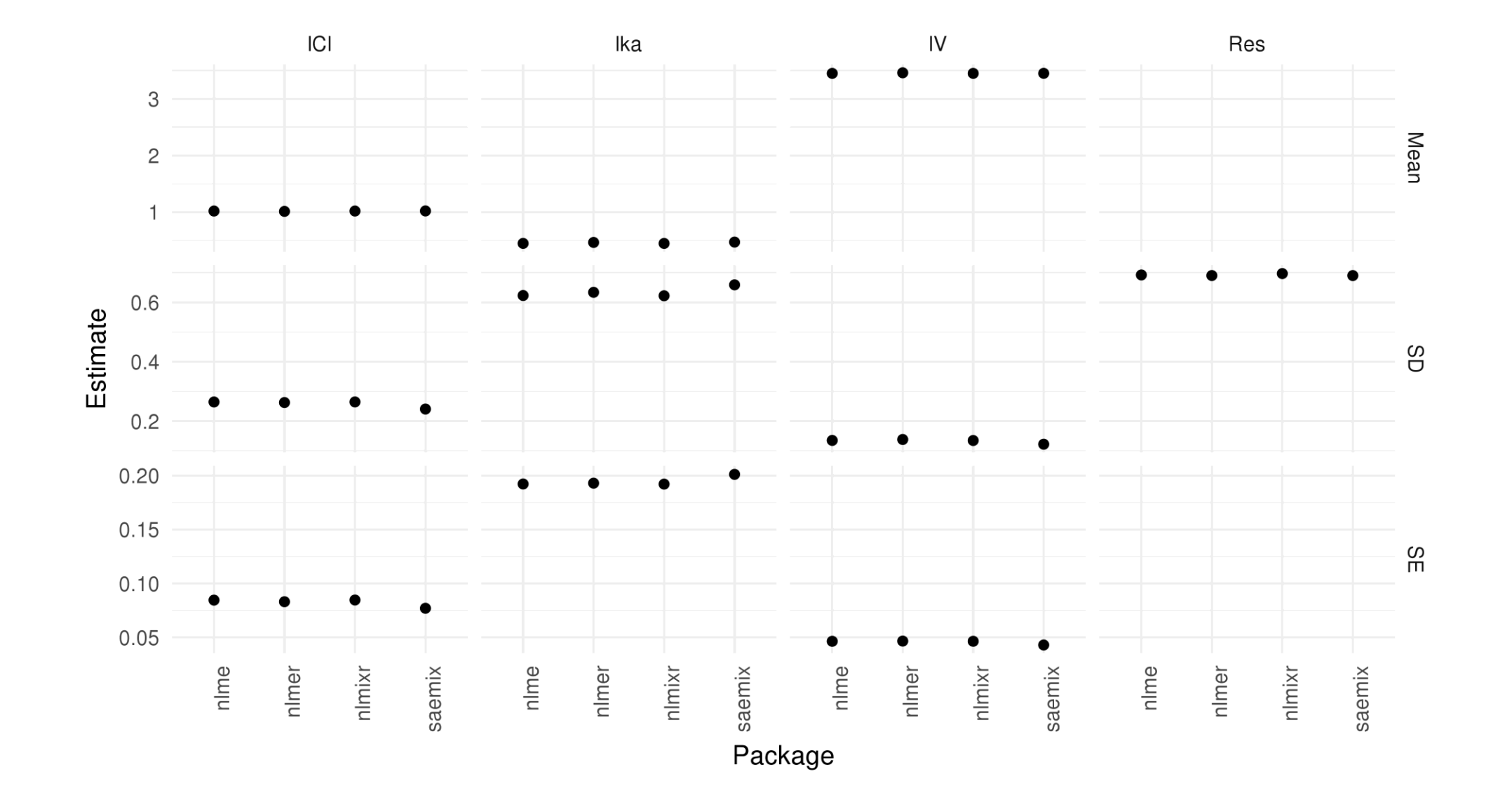

## **Roche**

## **Individual goodness-of-fit**

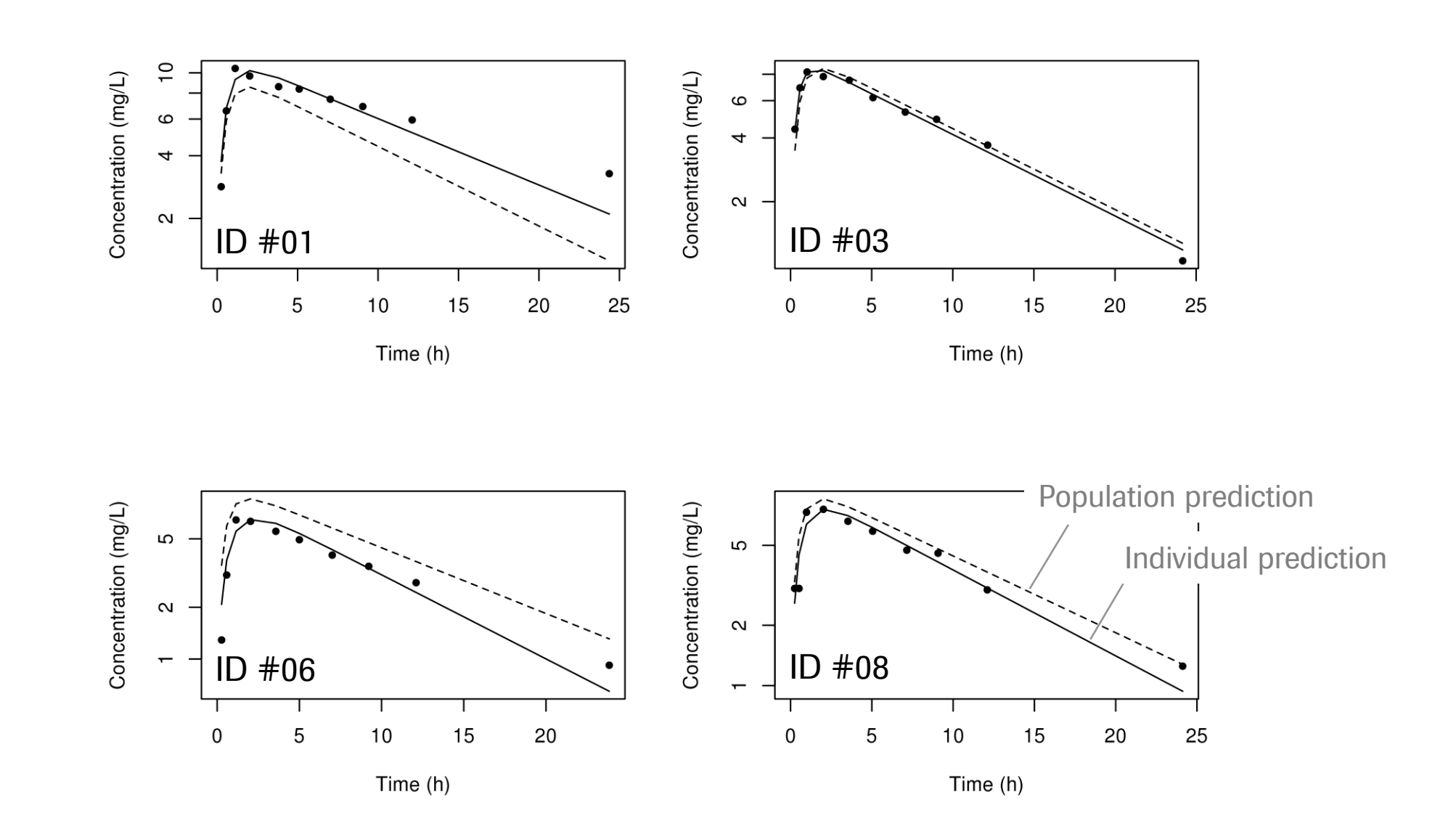

## **Internal model validation (a.k.a 'Visual predictive check')**

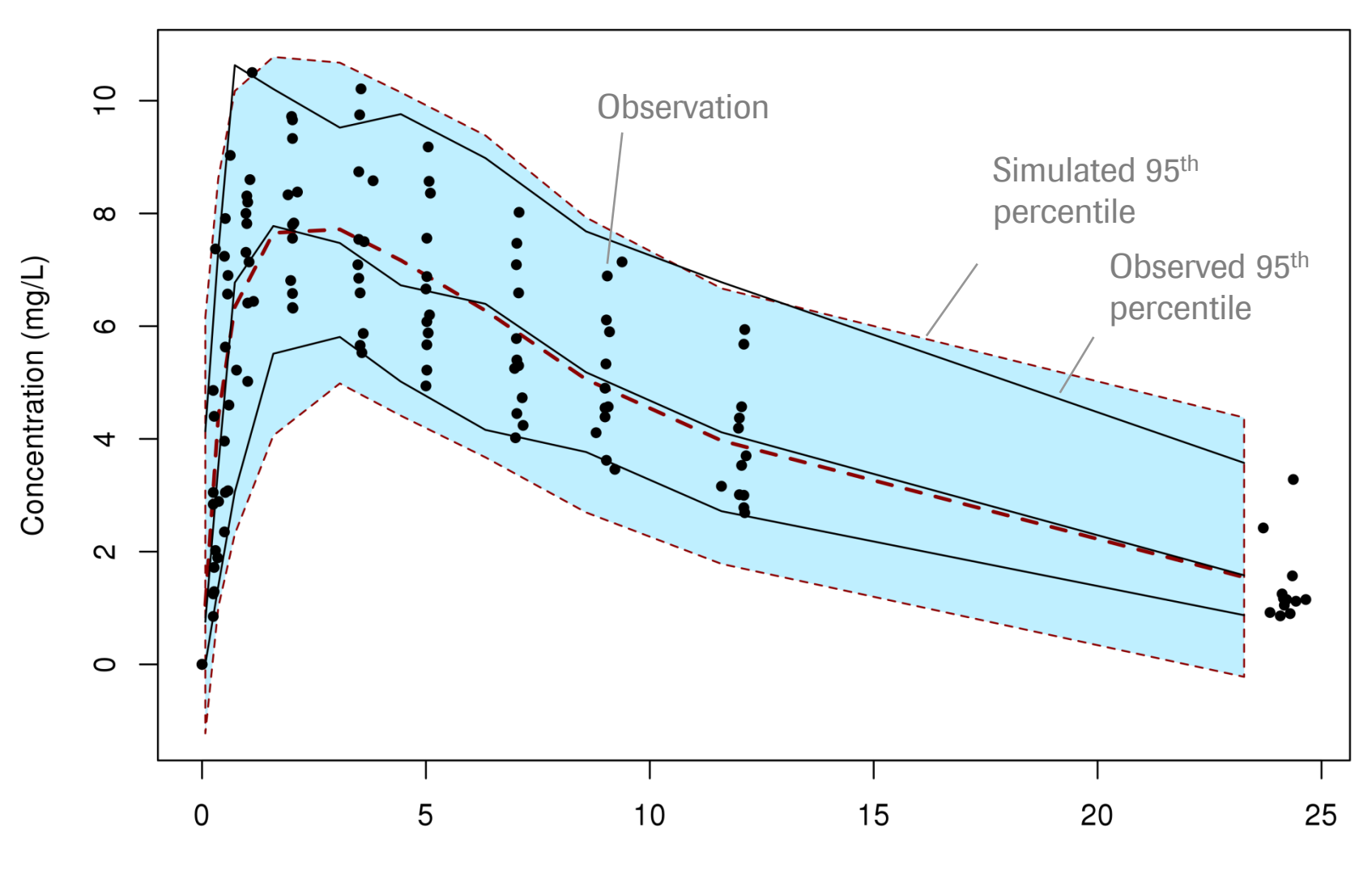

Simulated individual profiles obtained by:

- Bootstrapping from design matrix (sampling times, covariates if any)
- Sampling from IIV (random effects) to obtain individual estimates of model parameters

**Roch** 

## **Overall comparison**

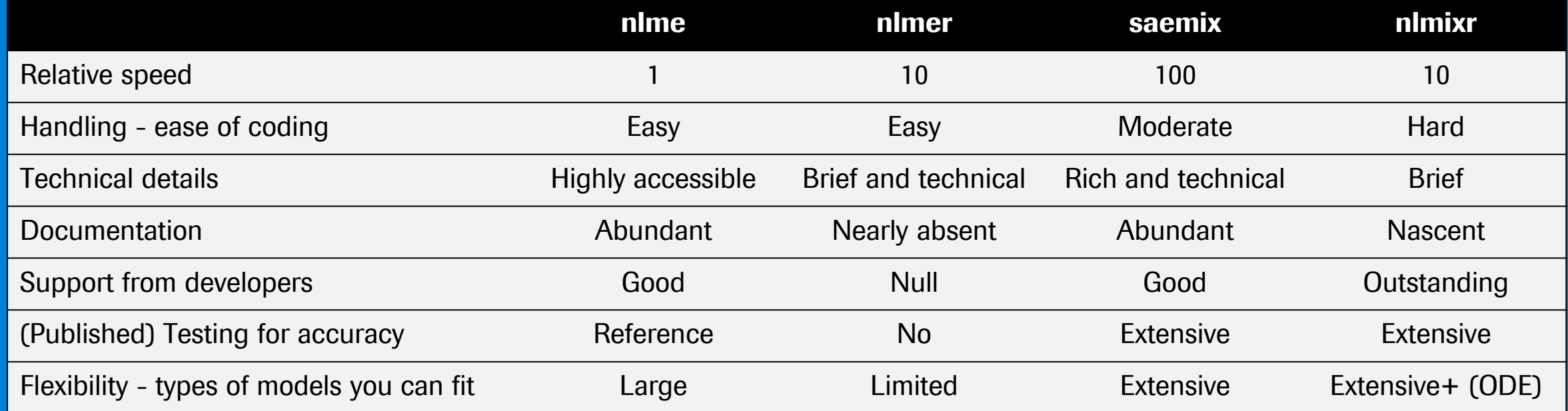

## **ACKNOWLEDGMENTS**

**Authors and contributors to the R packages:** *nlme***,** *nlmer***,** *saemix* **and** *nlmixr*

### **THANK YOU** Contact: francois.mercier@roche.com

17

## **BACK -UP**

## **sessionInfo()**

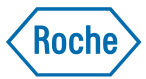

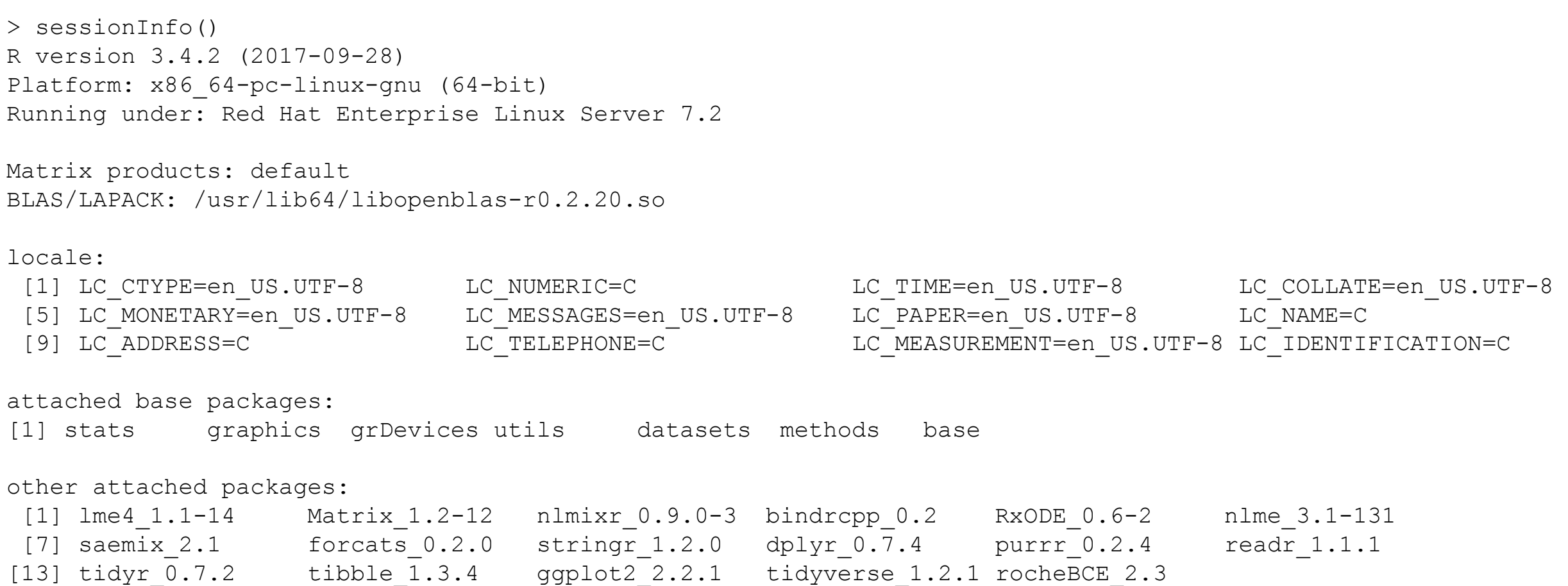

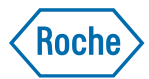

# *Doing now what patients need next*

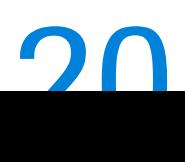